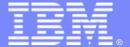

### IBM Software Group

## Migrating to a CICS-based SOA environment

Peter Siddell
CICS Tools Development
psiddell@uk.ibm.com

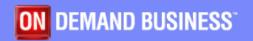

# Service Oriented Architecture at the Core of A Flexible IT Environment Supporting Today's On Demand Businesses

### Flexible Business Models

Transformation
Business Process Outsourcing
Mergers, Acquisitions & Divestitures

Composable Processes

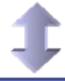

Requires

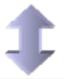

### Flexible IT Architecture

**On demand Operating Environment** 

**Service Oriented Architecture (SOA)** 

**Development** 

Infrastructure

Management

Application Transformation CICS Integration Enterprise Management Composable Services (SOA)

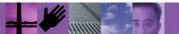

### **CICS Transaction Server themes**

**CICS** Integration

Enable the reuse of CICS applications within a flexible On Demand operating environment via standard interfaces and communication protocols.

**Application Transformation** 

Enable the enhancement of existing applications, and construction of new applications, using contemporary programming languages, constructs and tools

**Enterprise Management** 

Enable the effective management of large runtime configurations via modern user interfaces

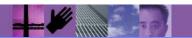

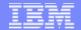

### CICS Web Services – a major feature of CICS Version 3

- Web services capabilities extend CICS applications directly to a Service Oriented Architecture
  - A CICS application can now be a Web service provider and requester
- Evolution of SOAP for CICS feature
  - Simplification of pipeline and system management
  - Fully integrated into CICS
    - RDO, problem determination, monitoring & statistics
    - New tooling support for easier application development
  - Guidance provided to assist migration from the SOAP for CICS Feature
- Rich set of Web services standards supported
  - 1. SOAP 1.1 and 1.2 to send and receive Web services messages
  - 2. WS-I Basic Profile 1.0a for interoperability with between providers and requesters using SOAP
  - 3. WS-Coordination extensible coordination framework, and specific coordination of transactions
  - 4. WS-AtomicTransaction for transaction coordination
  - 5. WS-Security for authentication and encryption of all or part of a message

SOAP Message Security, Username Token Profile 1.0, X.509 Certificate Token

- Both HTTP and WebSphere MQ network layers supported
  - For flexible deployment options dependant on application and IT requirements
  - CICS applications acting as providers or requesters are agnostic to the transport mechanism used

## CICS as a Web service provider

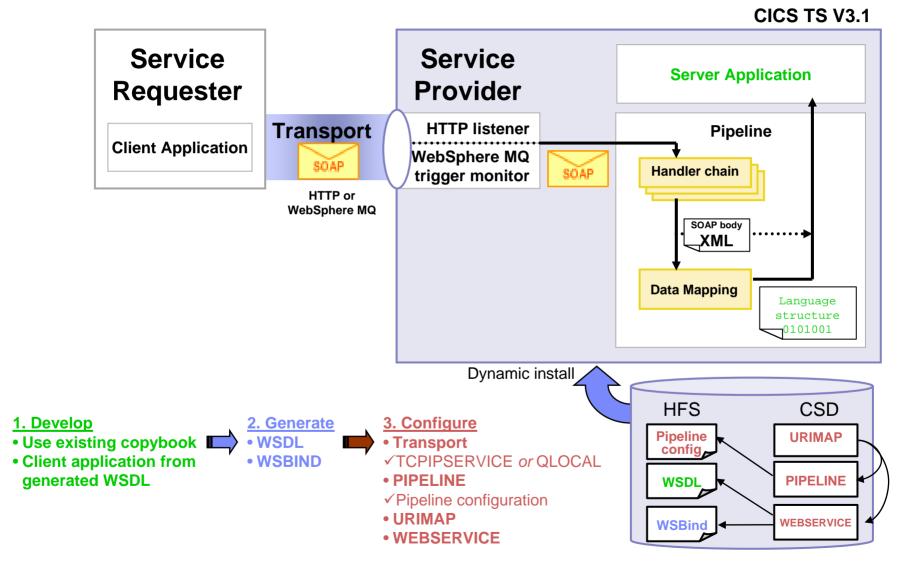

# CICS as a Web service requester

#### CICS TS V3.1

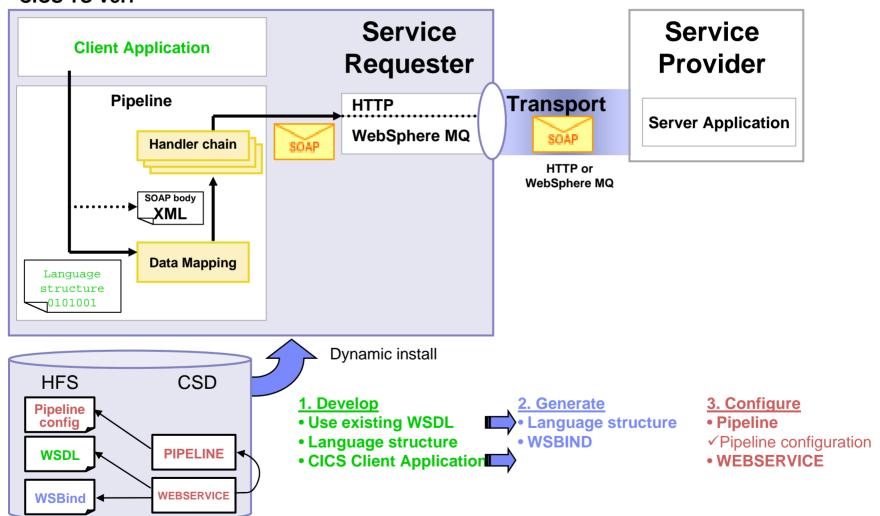

### Web Services development approaches

- "Top down" approach
  - Create a service from an existing WSDL
    - Create a new Web service application
      - Better interfaces for the requester
      - New CICS code using the new language structure
- "Bottom up" approach
  - Create a WSDL from an existing application
    - Expose the application as a Web service
      - Quicker implementation of the service
      - Potentially more complex interface for the requester
- "Meet in the middle" approach
  - Create a WSDL from an existing application, modify the WSDL and create a wrapper from the modified WSDL
    - Indirectly expose the application as a Web service
      - More suitable interface for the requester
      - Minimum, if any, CICS development

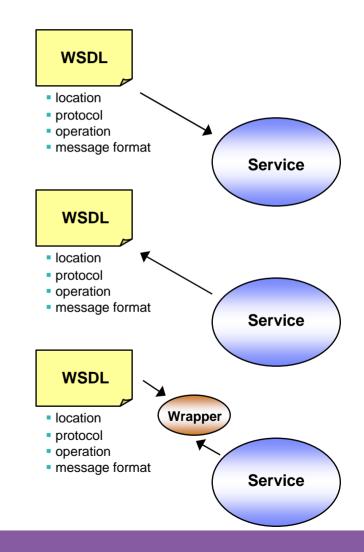

# CICS Tools Support New Function Exploitation

- Identify candidate applications for new function exploitation
  - Make applications thread safe
    - CICS Interdependency Analyzer helps understand applications that conform to thread safe standards
    - CICS Performance Analyzer reports can show CICS TCB usage by your thread safe CICS applications
  - Enable CICSPlex SM
    - CICS Interdependency Analyzer identifies affinities
    - CICS Configuration Manager can simplify management of resource definitions in a CICSPlex environment
- Improved efficiency to support SOA and Web Services implementations
  - CICS Subsystem management tools help move closer to 24/7 operation, a key requirement for SOA.

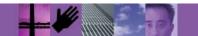

# Sample Scenario: Exploiting WebServices capabilities in CICS TS 3.1 - Converting existing CICS business logic into WebServices.

- ATW and WSAA identify business processes to be exposed as WebServices and componentize them.
- CICS IA provides application topology and program linkage to determine a set of programs to be exposed as WebServices.
- 3. WDz used to develop these programs as CICS WebServices
- CICS CM used to create the required resource definitions PIPELINE, WEBSERVICE, URIMAP, TCPIPSERVICE
- CICS PA CICS WebServices reports used to provide performance data for the new developed CICS WebServices and for comparison with baselines CICS TS 2.3 Performance List report
- 6. Any performance problems can be further investigated using Application Performance Analyzer.

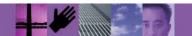

# WSAA – exploring MVS assets

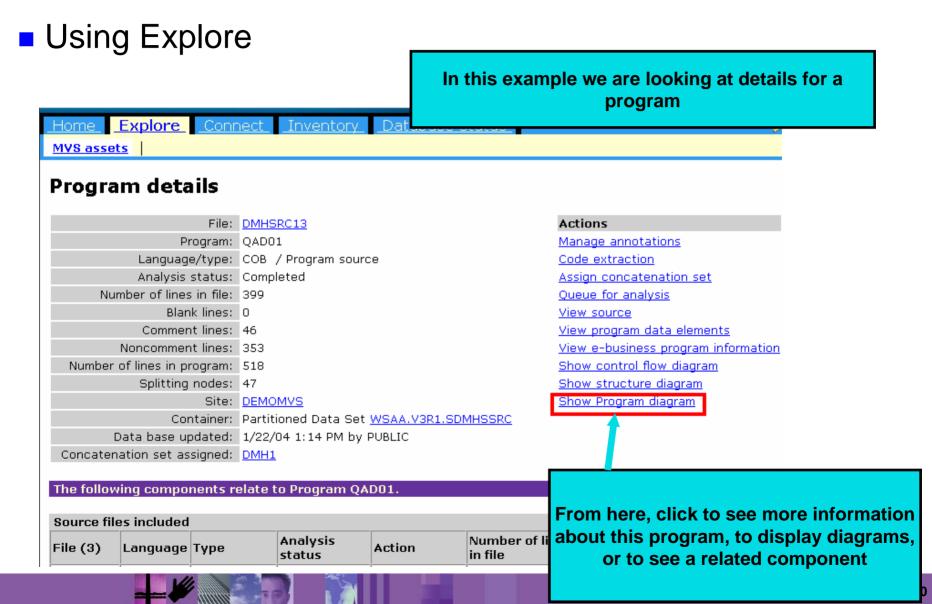

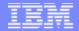

### **CICS IA - Overview**

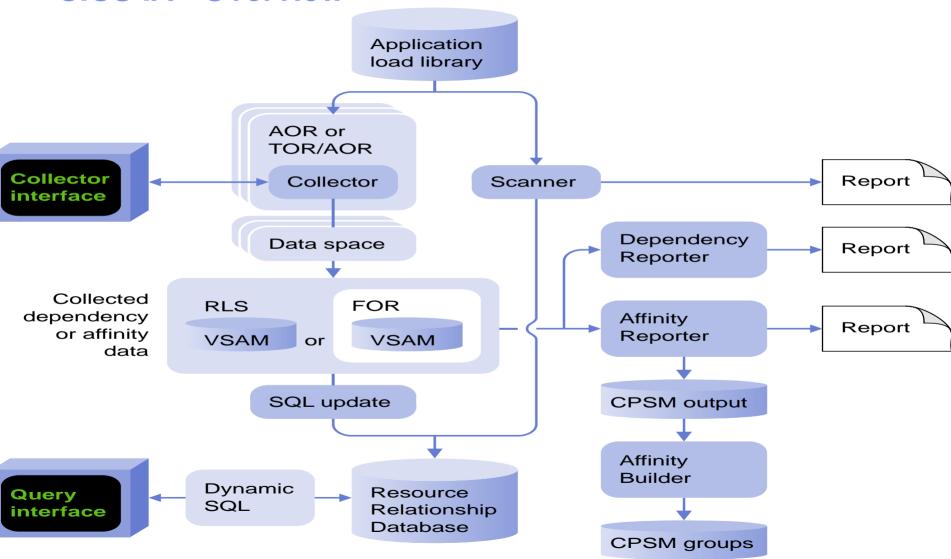

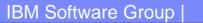

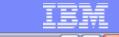

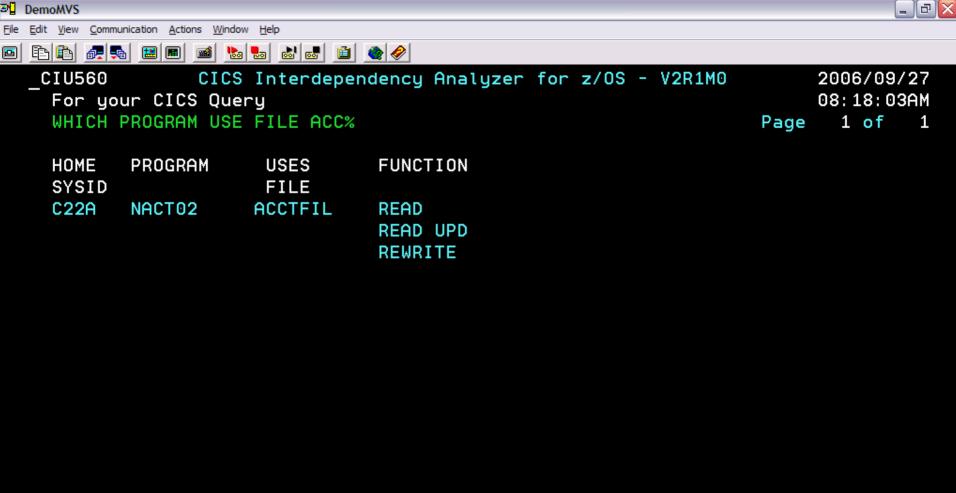

CIU7011I No more details to display

CICS Sysid: C22A CICS Applid: CICSACB2

F1= F2= F3=End F4=Exit F5= F6=

F7= Page Up F8= Page Down F9= F10= F11= F12=End

TermID:

Z002

Connected to remote server/host demomvs.demopkg.ibm.com using port 9993

HP DeskJet 880C on LPT1:

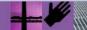

MΑ

01/001

### CICS IA - Sample Queries

- Or you can run the query via SPUFI
- CIUSAMP1
- -- SHOW ME DISTINCT FILES USED BY REGION TSTC AND NOT IN TSTB
  SELECT DISTINCT HOMESYSID,TRANSID,PROGRAM,TYPE,OBJECT
  FROM CIU3\_CICS\_DATA
  WHERE TYPE='FILE'
  AND HOMESYSID='TCTC'
  AND OBJECT NOT IN (SELECT OBJECT FROM CIU3\_CICS\_DATA
  WHERE HOMESYSID='TCTB');

|           | -+   | .4       | -+   | <del>-</del> |
|-----------|------|----------|------|--------------|
| HOMESYSID | •    | PROGRAM  | TYPE | OBJECT       |
| TSTC      | EQSS | EQZ3SUBS | FILE | EQZTRCA      |
| TSTC      | EQSS | EQZ3SUBS | FILE | EQZTRFA      |

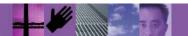

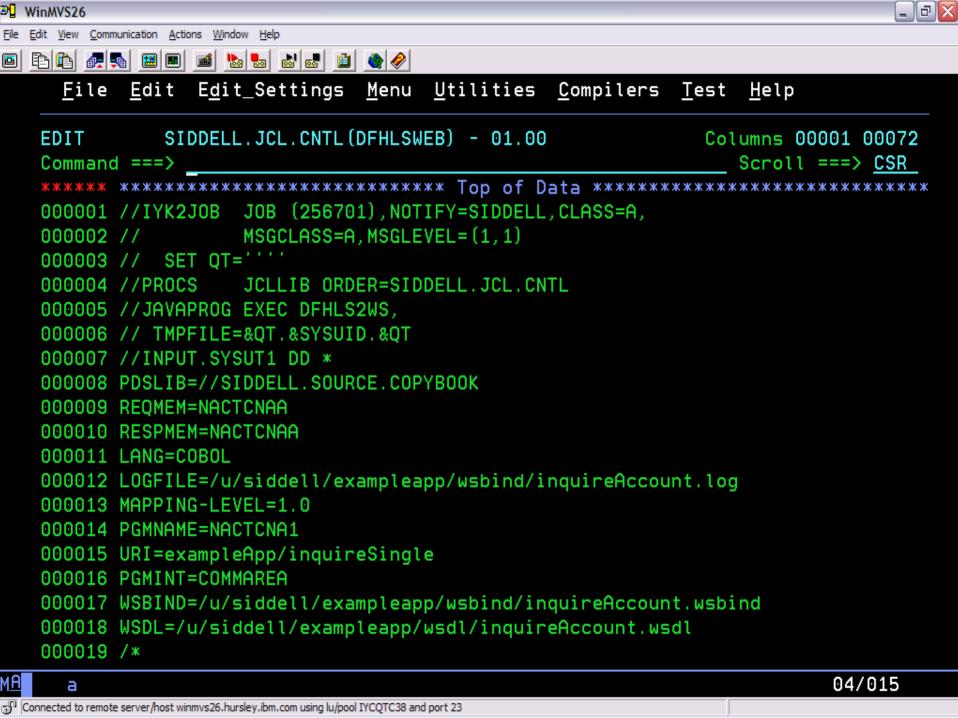

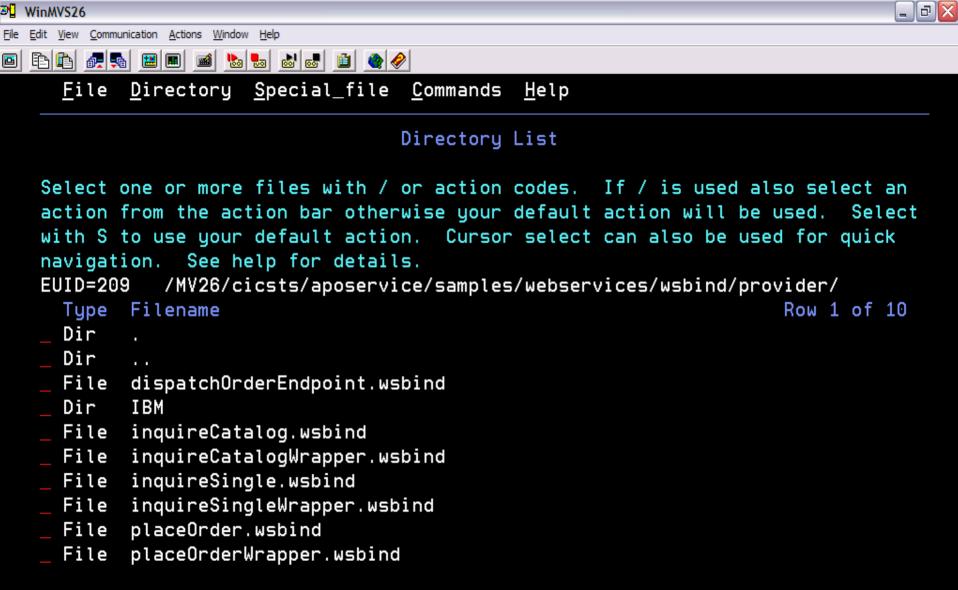

Command ===>

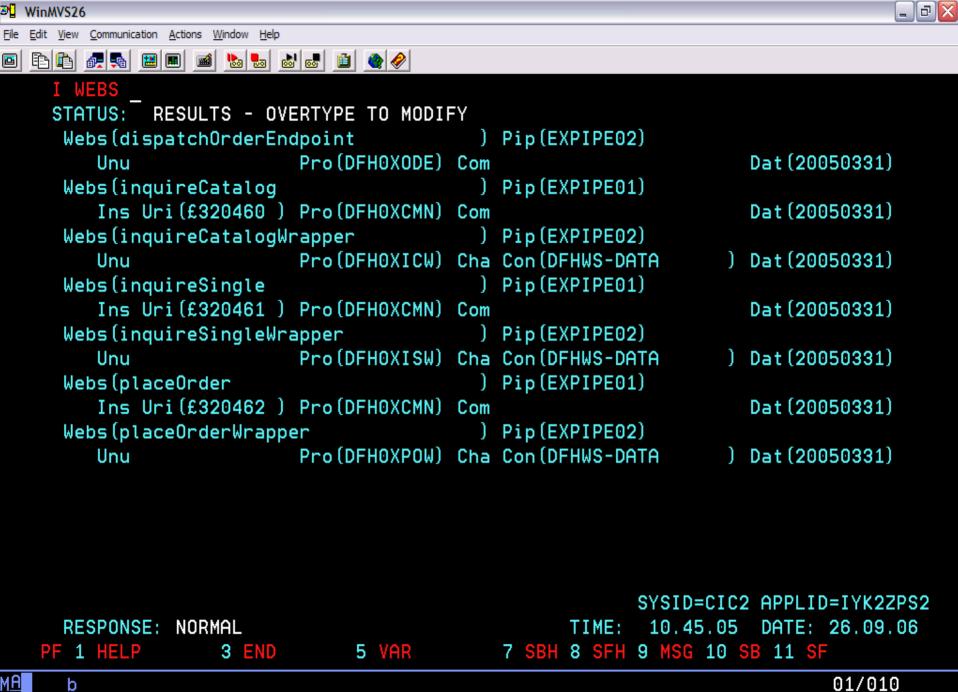

Connected to remote server/host winmvs26.hursley.ibm.com using lu/pool IYCQTC85 and port 23

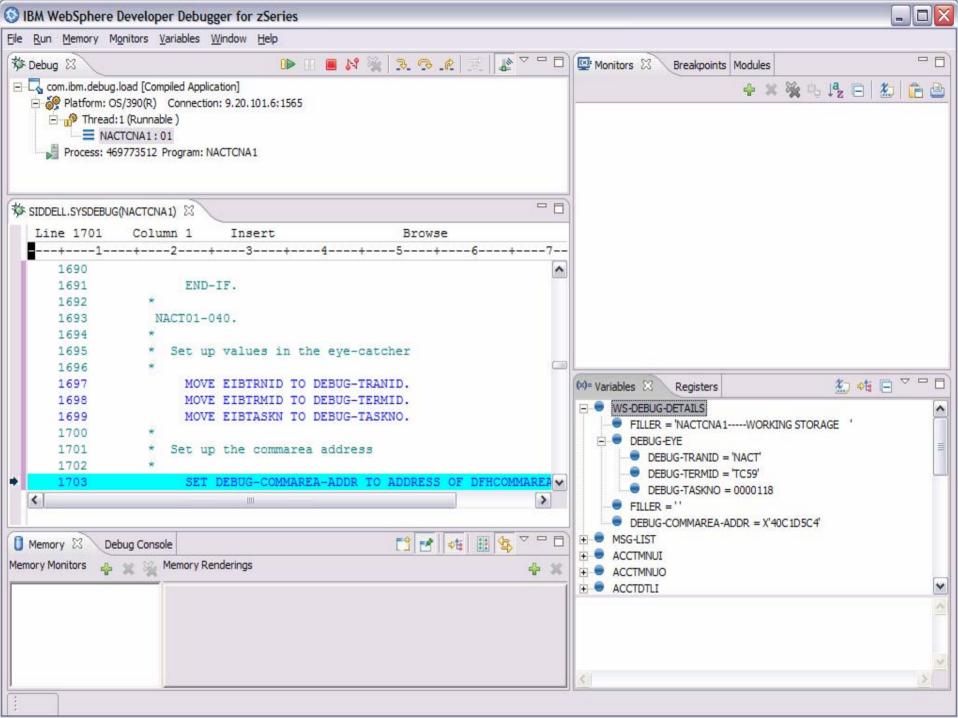

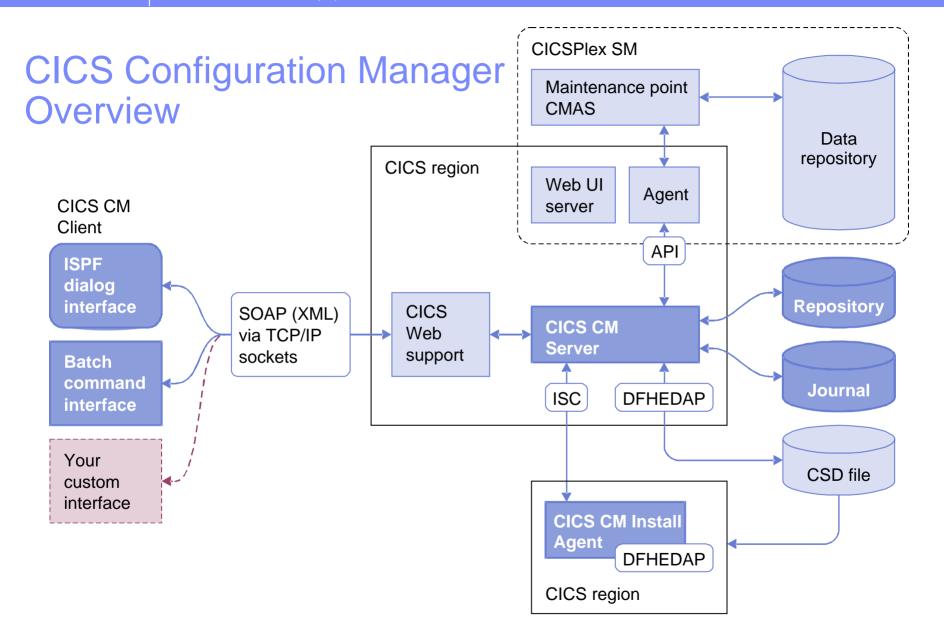

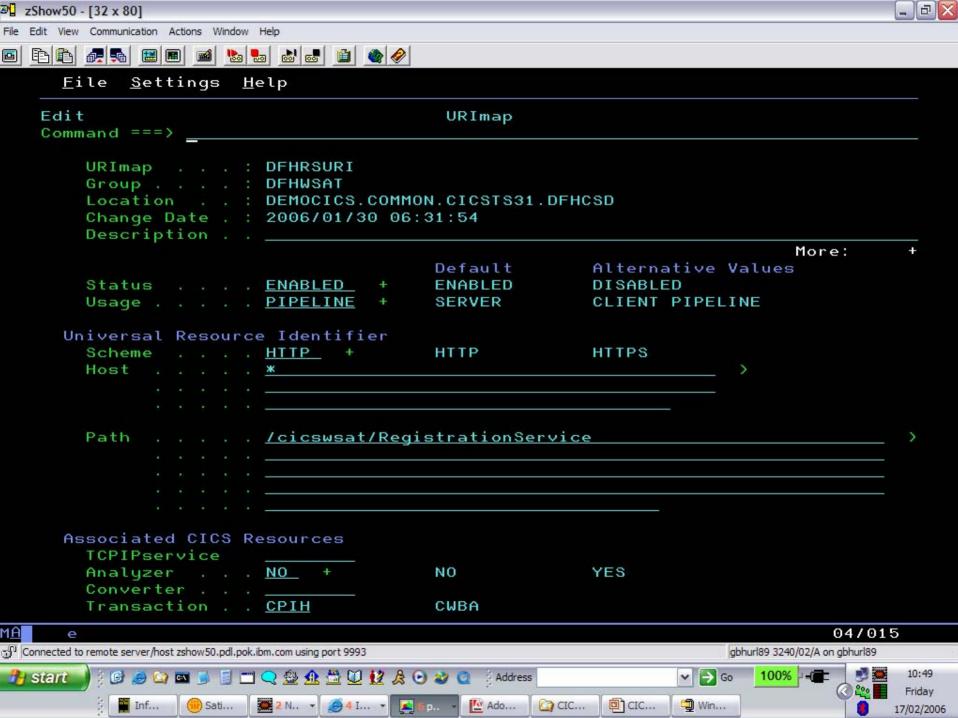

### CICS Transaction Server for z/OS Version 3.1 Support

- CICS Performance Analyzer provides customized reports ...
  - Custom reports are provided which enables extensive performance analysis of the many new functions introduced in CICS Transaction Server V3.1
  - Detailed and summary reports provided include ...
    - Transaction CPU Analysis including CICS TCB usage for ...
      - OPENAPI Applications, XPLink, ...
    - Web services applications
    - CICS Web support and Secure Sockets Layer (SSL) enhancements
    - Application Transformation inter-program data transfer ...
      - Channel Container usage, Program request channel activity, ...
  - Online Statistics Reporting is available for all CICS statistics data ...
    - Including the new statistics data on the CICS resources for Web services ...
      - PIPELINE, URIMAP, and WEBSERVICE
    - And the CICS Web support enhancements to TCP/IP Services

### **CICS PA Overview**

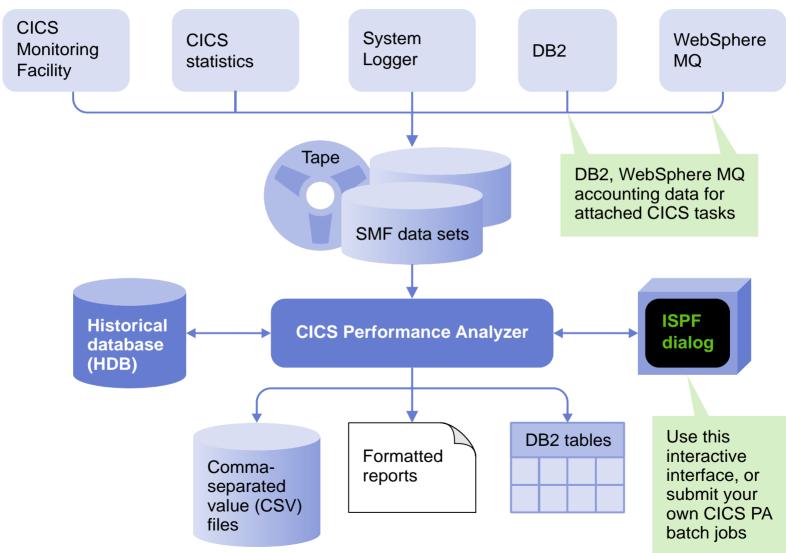

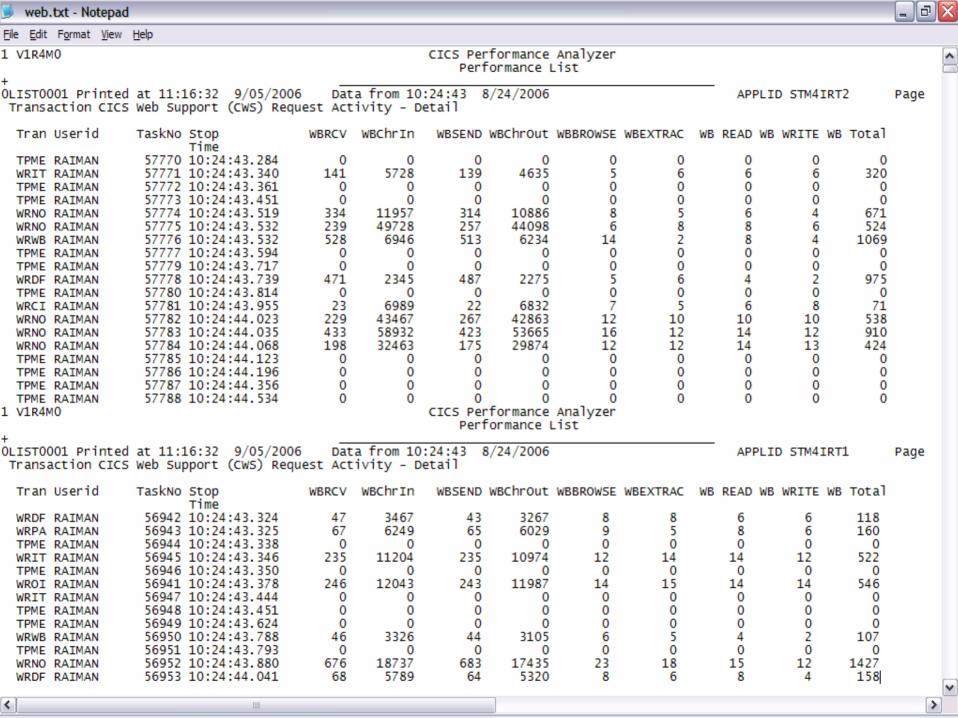

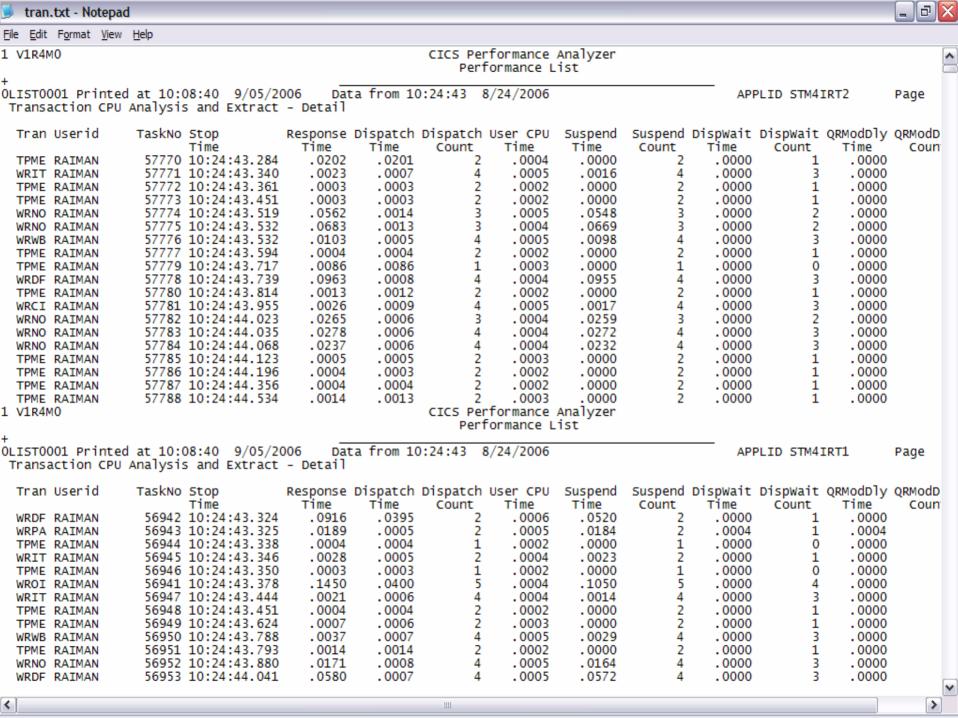

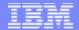

# Summary

IBM CICS and zSeries tools help you ease the migration path to CICS TS V3.1 and then continue to provide ongoing productivity benefits:

- Help manage application availability
- Improve day-to-day administration of CICS systems and applications
- Provide detailed information to support application reuse projects, including SOA implementations
- Improve application understanding and provide audit trails to help achieve regulatory compliance (e.g. Sarbanes-Oxley)

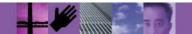

### **Further information**

### **CICS Tools site**

www.ibm.com/cics/tools

### **Program numbers (licence):**

| CICS Configuration Manager     | 5697-178 |
|--------------------------------|----------|
| IBM Session Manager            | 5655-K01 |
| CICS VSAM Recovery             | 5655-H91 |
| CICS VSAM Copy                 | 5655-L66 |
| CICS VSAM Transparency         | 5655-I76 |
| CICS Batch Application Control | 5697-194 |
| CICS Performance Analyzer      | 5655-F38 |
| CICS Interdependency Analyzer  | 5655-G76 |
| CICS Business Event Publisher  | 5655-J99 |
| CICS OTTO                      | 5655-I05 |
| CICS Performance Monitor       | 5655-146 |

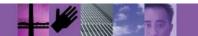

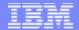

# Thank You!

In a few moments, we'll begin the Q&A session

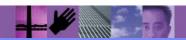